# How to Find Published Sequences

After an entire year of hard work in the lab, performing sequence analysis and analyzing your protein, you finally have your sequence up on NCBI (National Center for Biotechnology Information). So how do you actually find your sequence (to show your family, friends and colleges)?

### 1. Go to the WSSP website (wssp.rutgers.edu)

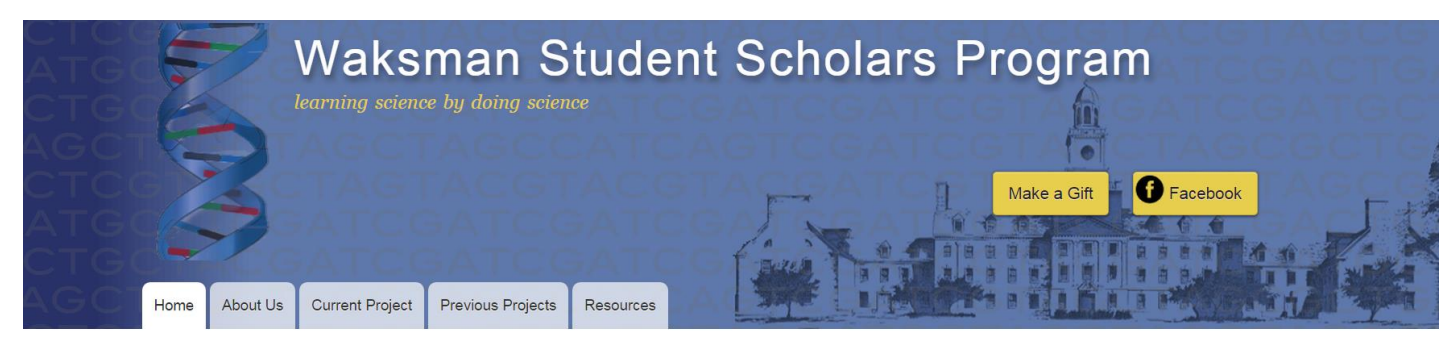

#### **Reminders and Updates**

The summer Institutes for 2015-2016 WSSP will be starting at the Waksman Institute, Rutgers University in NJ, John Hopkins University in MD, the Lawrence Livermore National Laboratories, CA, and Waipahu High School, Hl. Access to the files and videos now require the username and password you used to register on the 2015-2016 version of DSAP. Login information for the 2014-2015 will no longer work. If you are participating in the 2015-2016 WSSP please use the 2015-2016 WSSP Project version of DSAP to register.

Read more

The Waksman Student Scholars Program (WSSP) provides opportunities for high school students and their teachers to conduct an authentic research project in molecular biology and bioinformatics and publish their findings. This is a year-long program that begins each year with summer Institutes for teachers and one or two of their students. It continues back at each high school during the academic year, when more students can become involved in the research project. In the course of these studies, students, teachers, and research scientists work together on a genuine research problem. By actually

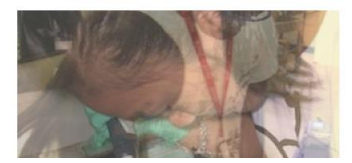

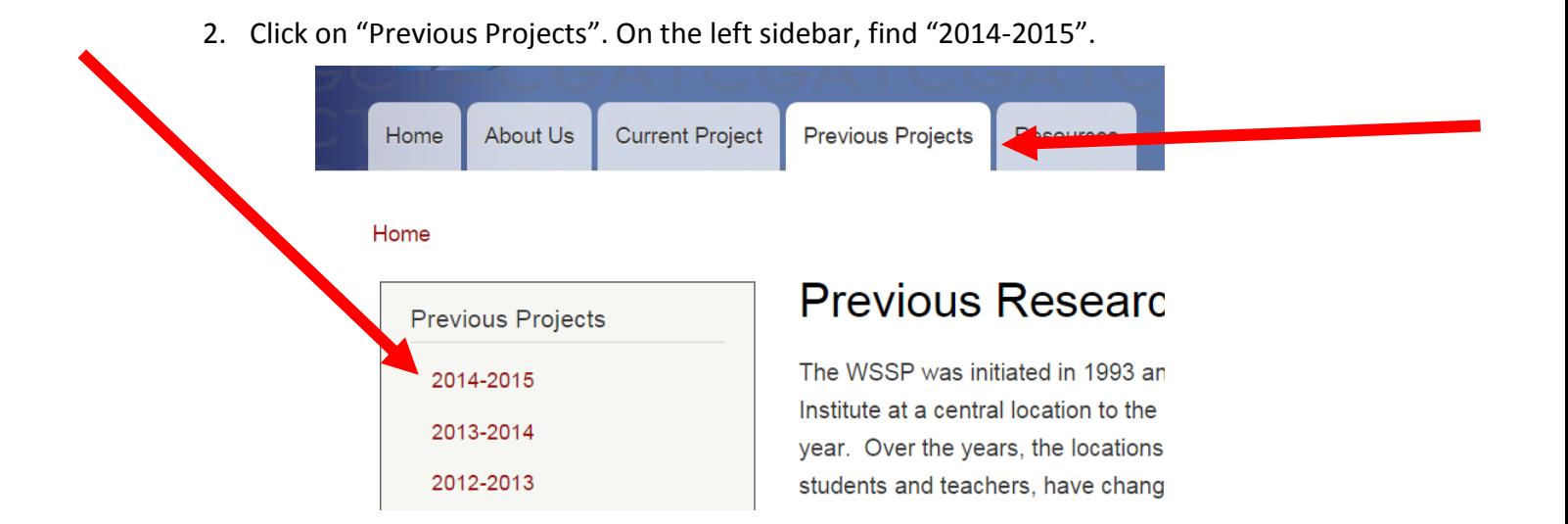

3. Click on "Published Sequences"

## Home » Previous Projects

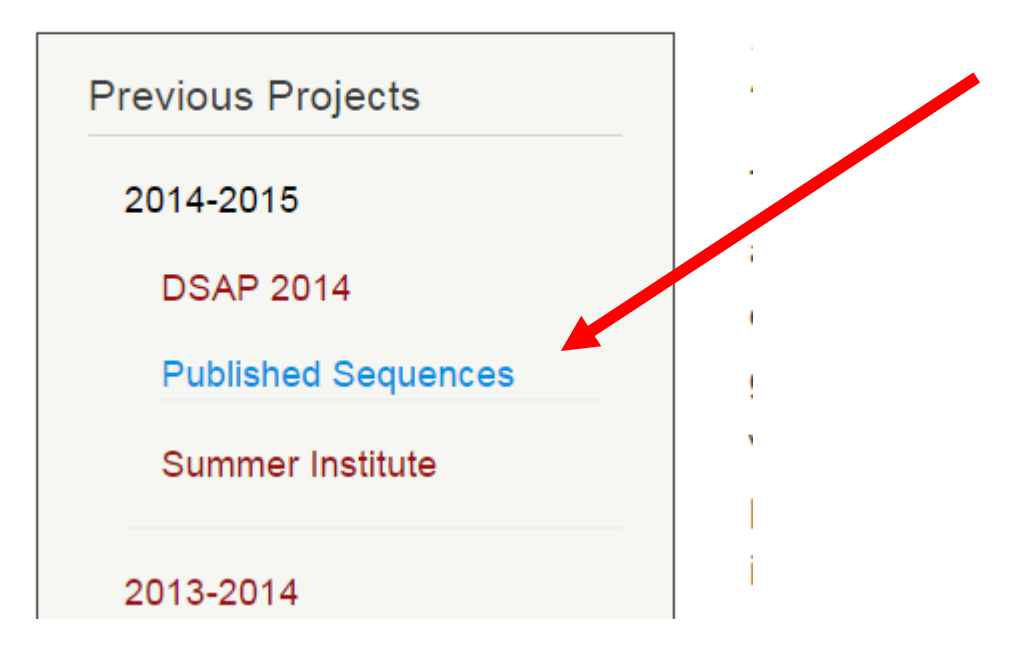

4. This is a list of all our published sequences. Copy and paste your clone name onto NCBI and hit search. (http://www.ncbi.nlm.nih.gov/)

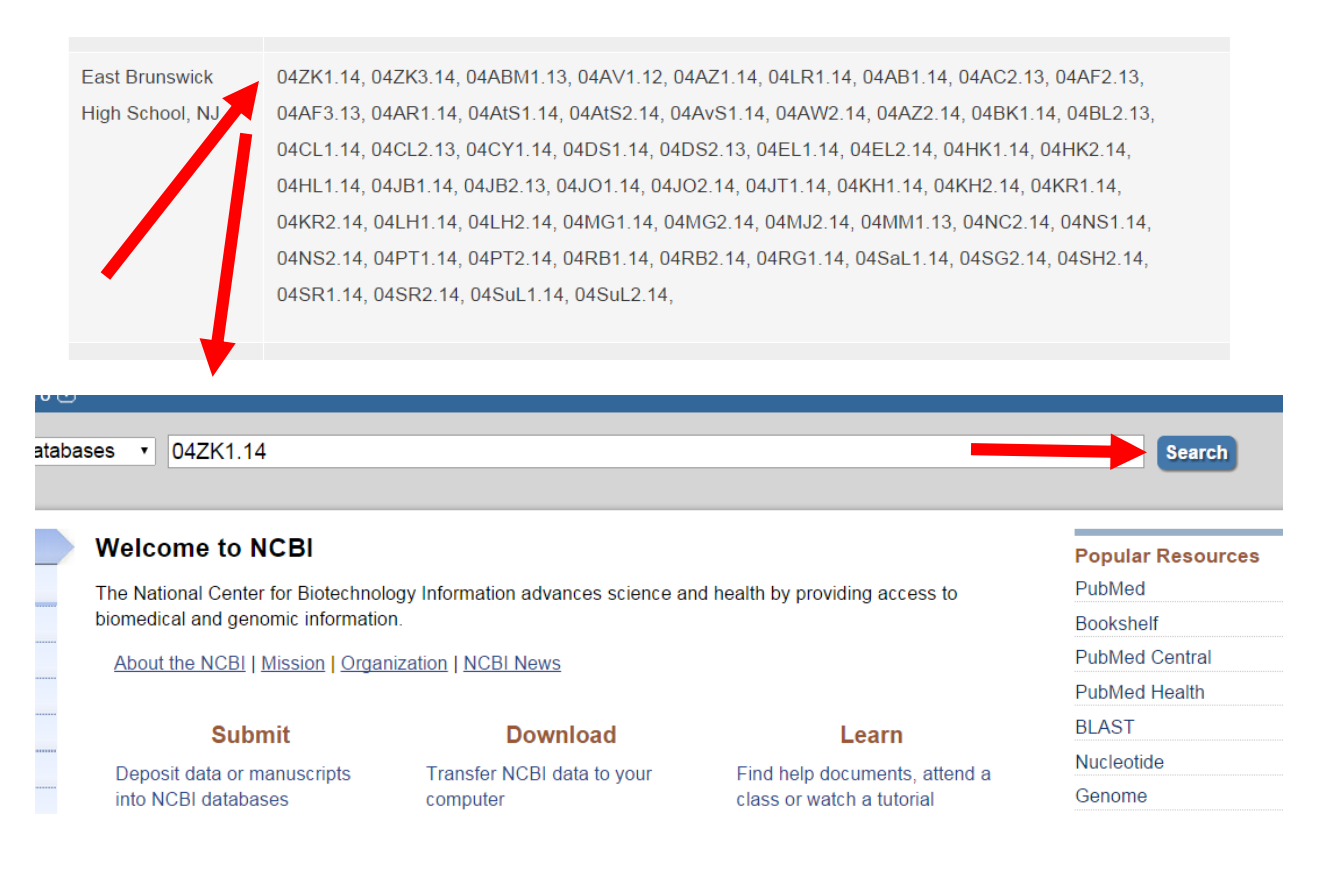

5. There should be one hit in the "EST" database. When you click on it, your DNA sequence will come up.

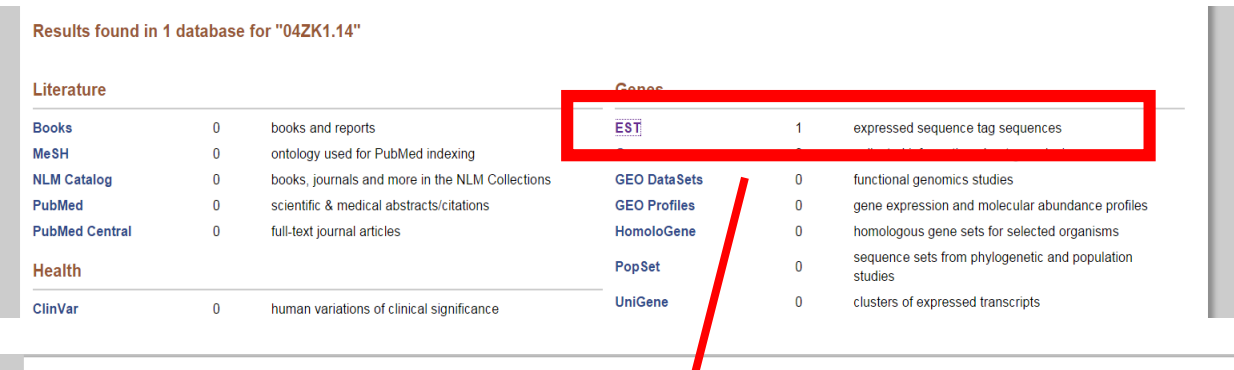

**Display Settings: ⊙ EST** 

Send to:  $\odot$ 

04ZK1.14 WSSP Duckweed cDNA library Landoltia punctata cDNA similar to myoinositol-1-phosphate synthase, mRNA sequence

GenBank: JZ718951.1

# How to read your sequence:

This is the title of your DNA sequence.

04JH1.13 WSSP Duckweed cDNA library Landoltia punctata cDNA similar to myoinositol-1-phosphate synthase, mRNA sequence

Your actual sequence is lower down on the page.

### **SEQUENCE** AGCACCCCGATCACGTCATCGTGATCAAGTACGTGCCGTATGTGGGGGACAGCAAGAGGG CCATGGACGAGTACACCTCCGAGATTTTCATGGGCGGCAGGAGCACCATTGTTCTTCACA ACACGTGCGAGGACTCTCTCTTGGCGGCGCCCATCATTCTCGATCTTGTACTCCTGGCAG AGCTCAGCACGAGGATCCAGCTTAAGGCTGAAGGGGAGAGCAAGTTCCACACCTTCCACC CAGTGGCTTCCATTCTGAGCTACCTCAGCAAGGCACCGCTGGTGCCTCCGGGGACTCCGG TGGTGAATGCCCTGTCCAAACAAAGGGCAATGCTGGAGAACATCATGAGGGCCTGCATTG GCCTGGCTCCGGAGAACAACATGCTCTTGGAGTACAAGTGATCCAAGATGGGGAAACTGA TCTCTCATGTTGTACTTTATCTAGTACAAATGTATGTCATGAAGCCCTTCTTTGTTTTCA AAGCATGCCCAAGCCCAATATTTGAGTCCCATTGGGCCCAGATGCAGTAAAACAAAAAA AAAAAAAAAAAAAAAAAAAAAA

Entry Created: Jun 27 2014

Your name, along with Ms. Sanelli's and the WSSP staff, will be at the very bottom. It will look like this:

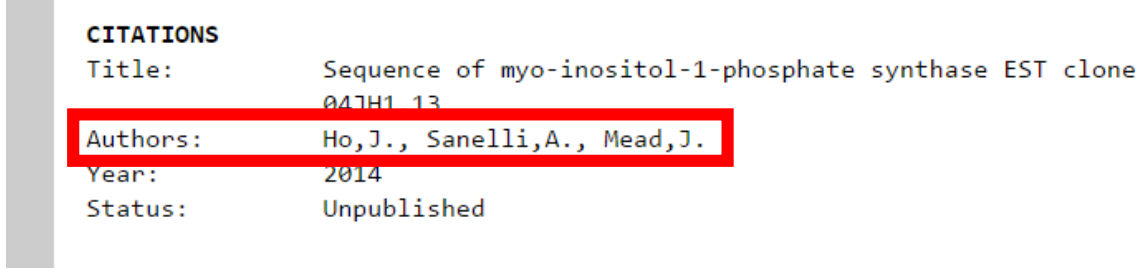

Congrats! You are now a published scientist.

 $\sim$